## u5CMS Short Reference

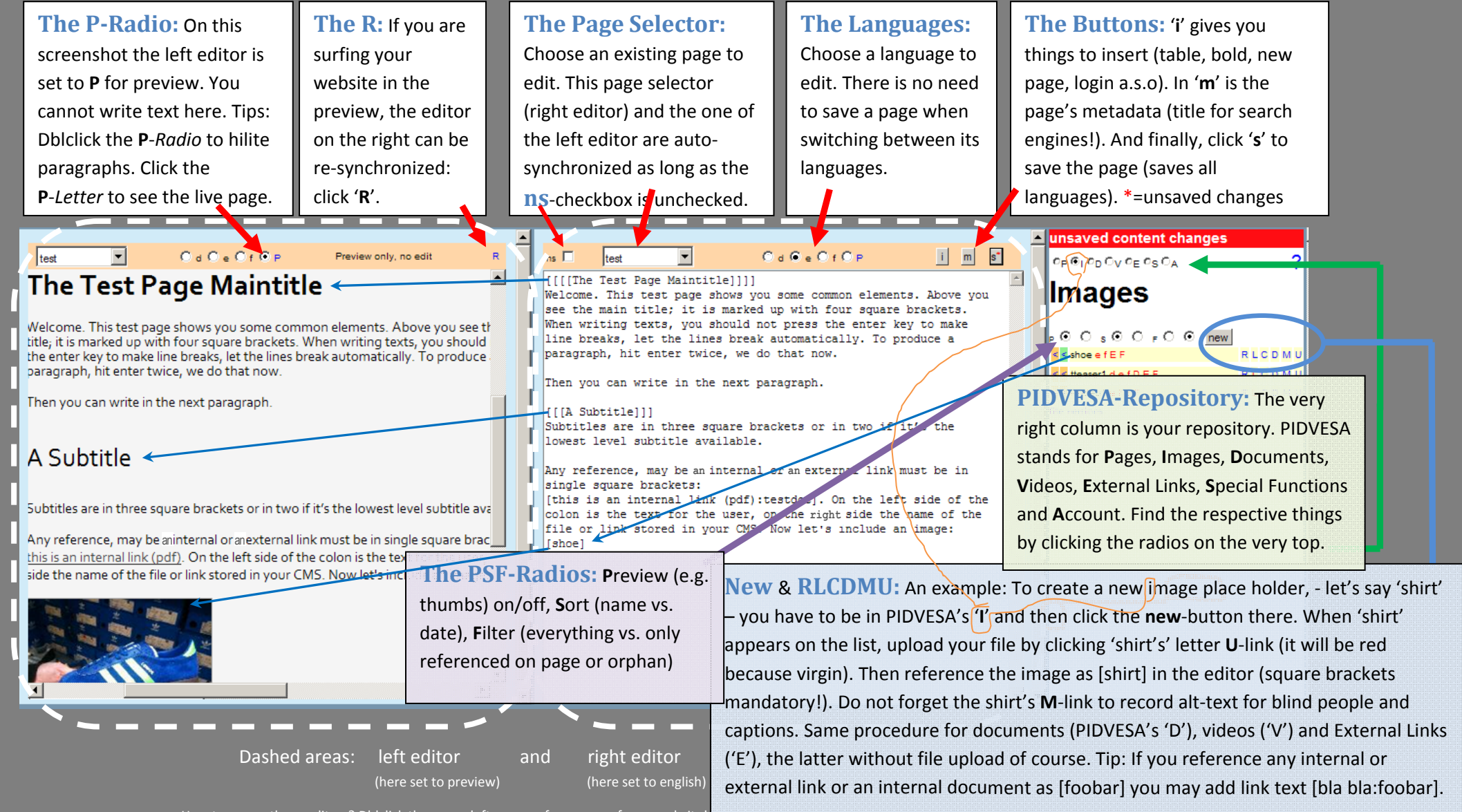

How to access these editors? Dblclick the upper left corner of any page of your website!

## [User Manual \(english\) & Benutzerhandbuch \(deutsch\)](http://www.yuba.ch/u5cms) & Video Tutorial: http://www.yuba.ch/u5cms